# Implementing EPN-TAP in VizieR

- Gilles Landais
- Patricia Vannier, Emmanuelle Perret, Fabienne Woelfel, Tiphaine Pouvreau
- Baptiste Cecconi
- Mireille Louys, Sébastien Derriere

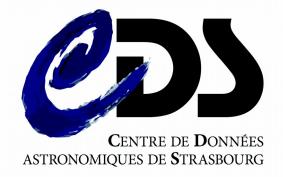

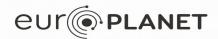

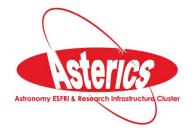

#### EpnCore in VizieR

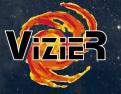

#### Context

~1090 Solar system or exoplanets catalogues are available in VizieR (6% of the VizieR catalogues)

- Exoplanets catalogues:
  - B/CoRoT
  - J/MNRAS/444/711(Triaud+, 2014)
  - J/A+A/509/A4 (Pietrukowicz+, 2010)
  - ...
- Solar system catalogues:
  - B/comets (IMCCE, updated weekly)
  - J/A+A/546/A72 (Kryszczynska+, 2012)
  - ...

indexed by **keywords**, first author, ..., and by **positions** 

indexed by **keywords**, first author, ... **rarely** indexed by position!

### EpnCore in VizieR

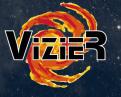

#### Context

Example of VizieR keywords applied for exoplanets or solar system catalogues :

Sun, asteroids, Planets, Minor Planets, Solar System, Jupiter, Saturn,...

#### **Critical points**

- Solar System visibility is clearly not optimized in VizieR for which the most popular types of queries are the positional search (ex: SCS in the VO)
- Tables coming from A&A must be stored in VizieR.

### Example catalogues

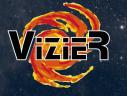

#### e.g. Mars-crossing asteroids

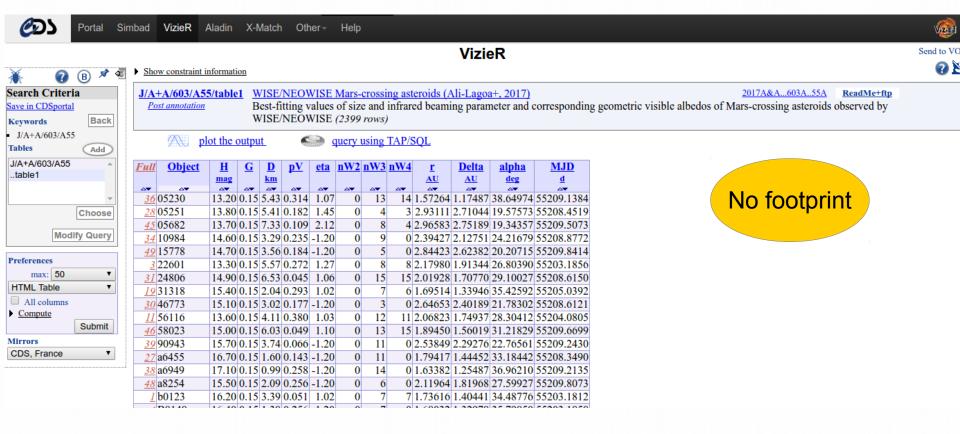

#### Example catalogues

**Positions** 

included

positional

in the

global

index

not

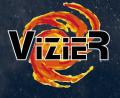

Data as a Table

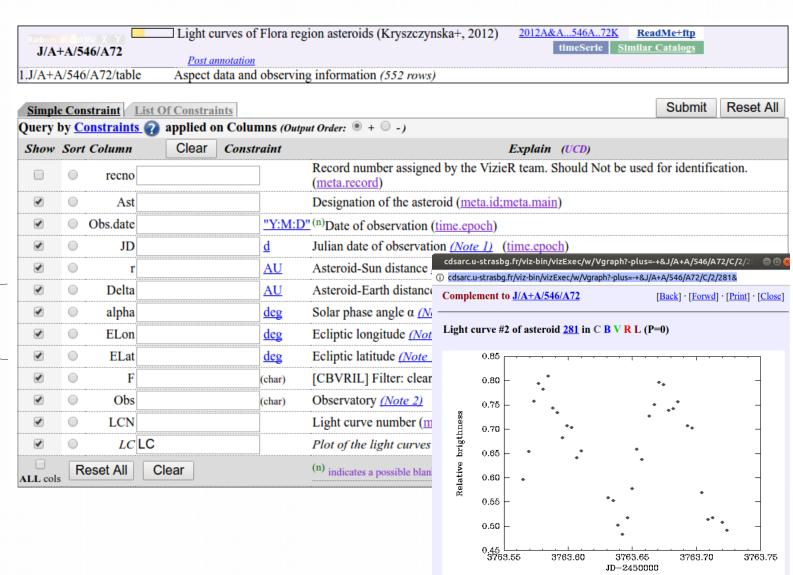

S. Derriere, IVOA Interoperability meeting, Victoria

### Proposed solution for EpnCore

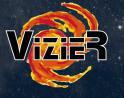

## Proposals (from Baptiste Cecconi and Pierre Le Sidaner)

- Benefit from the (external) indexation of VESPA
- A new VizieR catalogue B/epn
  - A VizieR EpnCore table referring the VizieR catalogues having solar system or exoplanets topics
    - → Each row is an input of one catalogue
  - regularly updated using the VizieR keywords with the current VizieR catalogues list

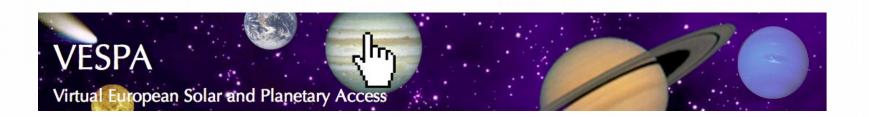

### Proposed solution for EpnCore

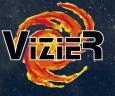

#### **Feedbacks**

- A test-catalogue had been created (not available yet) from a catalogue list built by CDS documentalists.
- An appreciated help of Baptiste for the metadata population
- Difficulties to find metadata:
  - Only a small part of the Metadata can be assigned in VizieR
  - Information unknown or difficult in an automated process
     → metadata quality is directly related to human documentation
     (Nothing is decided today about the documentation strategy for this future catalogue)
  - Time homogenization needed (time\_min, time\_max)
    → homogenization planned in VizieR in agreement with the Time Domain interest group

### EpnCore in VizieR

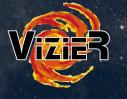

| <b>EPNCore</b>     | Mandatory | VizieR assignment                                               |
|--------------------|-----------|-----------------------------------------------------------------|
| granule_uid        | YES       | catalogue name                                                  |
| time_min           | SHOULD    | ???? no indexation today – limitted to JD columns               |
| time_max           | SHOULD    | ???? no indexation today – limitted to JD columns               |
| spectral_range_min | SHOULD    | ???? from spectral range (keywords) Or photometry if exist      |
| spectral_range_max | SHOULD    | ???? from spectral range (keywords) Or photometry if exist      |
| dataproduct_type   | YES       | « catalogue »                                                   |
| spatial_frame_type | YES       | « celestial » if (RA,DEC) columns                               |
| bib_reference      |           | bibcode                                                         |
| publisher          |           | CDS                                                             |
| target_name        | YES       | From a predefined list and taken from keywords, catalogue title |
| granule_gid        | YES       | from VizieR keywords                                            |
| external_link      |           | http://vizier.u-strasbg.fr/viz-bin/VizieR?-source=              |
| obs_id             | YES       | ivo://cds.vizier/                                               |
| creation_date      | YES       | ok                                                              |
| modification_date  | YES       | ok                                                              |
| release_date       | YES       | ok                                                              |
| target_class       | YES       | TODO : establish rules to find the class from VizieR metadata   |
| internal_reference |           | VizieR catalogue name                                           |
| service_title      | YES       | VizieR catalogue title                                          |

#### What else?

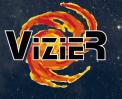

- A first version of a VizieR catalogue EpnCore is planned with a minimum set of information
- Update the EpnCore extraction process to improve the metadata
- Envisage the authors participation with an optional inline form during the VizieR submission process.